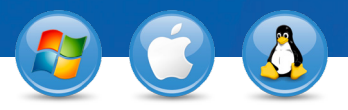

## TeamViewer – **Spontaneous Support**

You would like to offer spontaneous remote support? We will show you how in three easy steps.

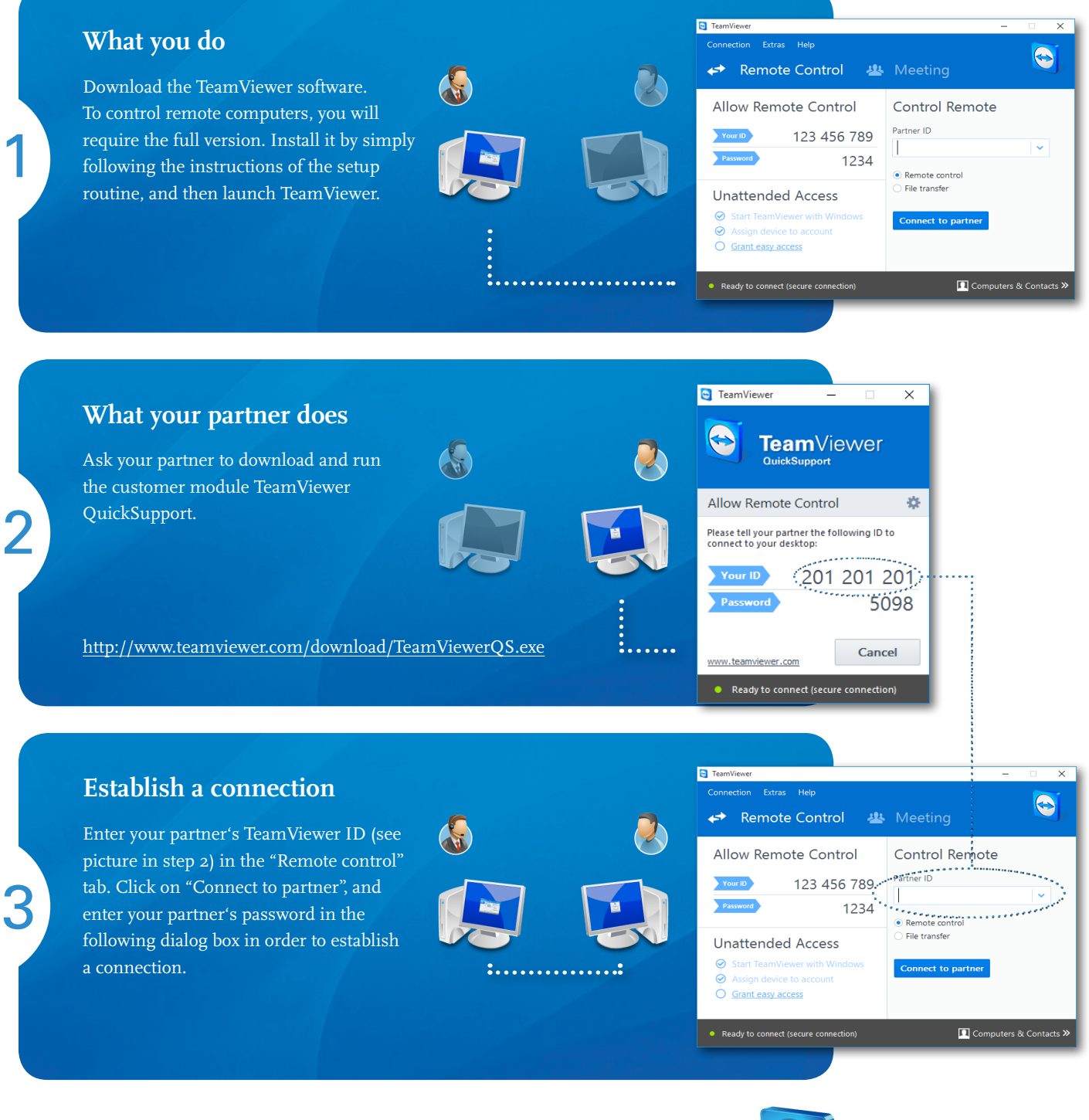

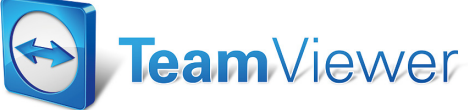

www.teamviewer.com